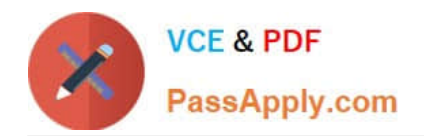

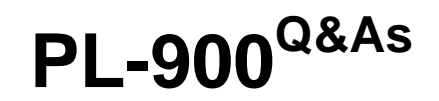

Microsoft Power Platform Fundamentals

# **Pass Microsoft PL-900 Exam with 100% Guarantee**

Free Download Real Questions & Answers **PDF** and **VCE** file from:

**https://www.passapply.com/pl-900.html**

100% Passing Guarantee 100% Money Back Assurance

Following Questions and Answers are all new published by Microsoft Official Exam Center

**C** Instant Download After Purchase

**83 100% Money Back Guarantee** 

- 365 Days Free Update
- 800,000+ Satisfied Customers

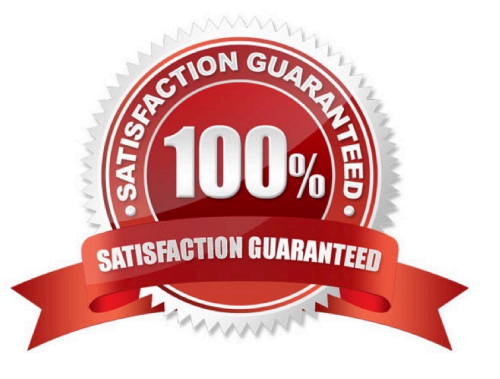

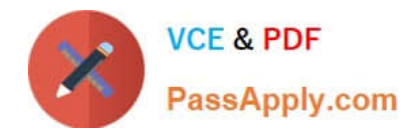

### **QUESTION 1**

HOTSPOT

A company plans to use Power Platform to build apps which address specific business challenges.

You need to recommend the appropriate types of Power Apps to use.

What should you recommend? To answer, select the appropriate option in the answer area.

NOTE: Each correct selection is worth one point.

Hot Area:

# Scenario

Field technicians need a mobile app to capture the location and the image of defective prodcuts.

Sales representatives need to see different views and dashboards in the sales app.

External customers need to view the progress of their service cases.

Tool

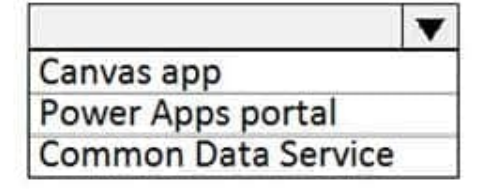

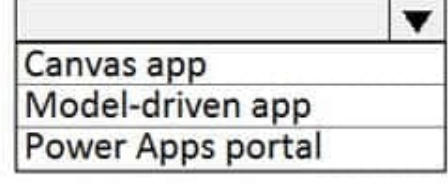

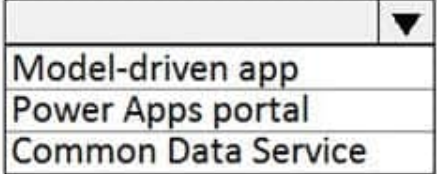

Correct Answer:

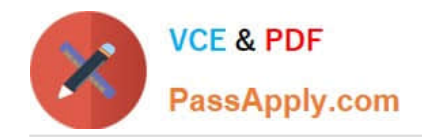

# Scenario Tool Field technicians need a mobile app to capture the location and the image of defective prodcuts. Canvas app Power Apps portal Sales representatives need to see different views and dashboards in the sales app. Canvas app Model-driven app Power Apps portal External customers need to view the progress of their service cases. Model-driven app Power Apps portal

Reference: https://docs.microsoft.com/en-us/powerapps/maker/canvas-apps/getting-started https://docs.microsoft.com/en-us/powerapps/maker/model-driven-apps/model-driven-app-overview https://docs.microsoft.com/en-us/powerapps/maker/portals/overview

## **QUESTION 2**

HOTSPOT

A company creates unmanaged model-driven apps.

For each of the following statements, select Yes if the statement is true. Otherwise, select No.

Hot Area:

**Answer Area** 

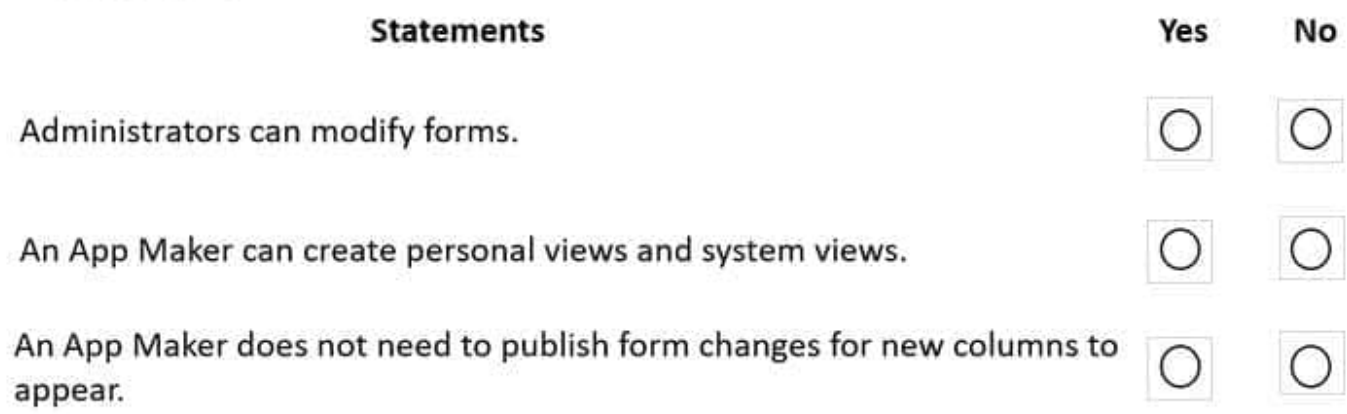

Correct Answer:

Common Data Service ▼

▼

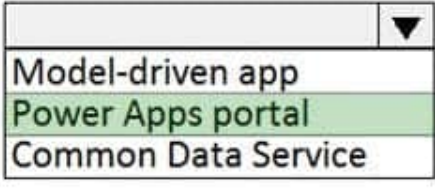

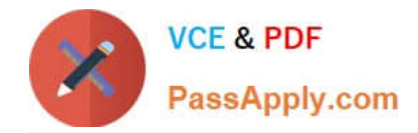

# **Answer Area**

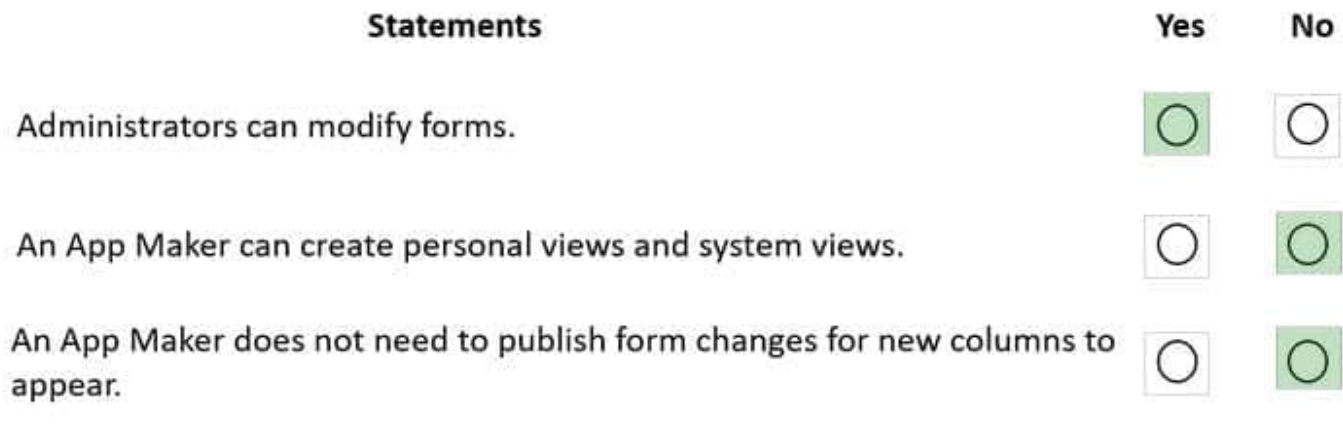

## **QUESTION 3**

You are using Dynamics 365 Sales.

You need to pull data into a Power BI report for your team. The City and State columns must be combined to form one column on the report.

Which function would you use? Each correct answer presents a complete solution.

NOTE: Each correct selection is worth one point.

- A. Use Power Query to merge columns.
- B. Import the data.
- C. Export data to Microsoft Excel.
- D. Create a view.

Correct Answer: A

Reference: https://docs.microsoft.com/en-us/power-bi/desktop-shape-and-combine-data

#### **QUESTION 4**

An airline company wants to use Power Apps to manage its lost luggage desk.

You need to determine whether the company should build a canvas app or a model-driven app.

Which two questions should you ask to determine which type of app the company should use? Each correct answer presents part of the solution.

NOTE: Each correct selection is worth one point.

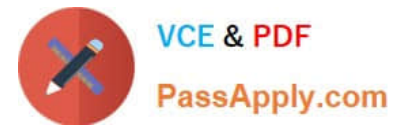

- A. Which data sources will be used?
- B. Which Microsoft Azure Active Directory (Azure AD) users or groups will use the app?
- C. Will the app be used with mobile or tablet devices?
- D. Does the app need to use a specific layout?
- E. Will the app builders have coding skills?

Correct Answer: AC

#### **QUESTION 5**

A company uses Power Automate.

Which three items can trigger flows? Each correct answer presents a complete solution.

NOTE: Each correct selection is worth one point.

- A. Lifecycle Services
- B. Microsoft 365 Admin center
- C. Common Data Service
- D. Microsoft Outlook 365
- E. Microsoft Windows Desktop

Correct Answer: ACD

Reference: https://docs.microsoft.com/en-us/power-automate/email-triggers https://docs.microsoft.com/en-us/powerautomate/connection-cds https://dynamics365.wordpress.com/category/powerapps/

[Latest PL-900 Dumps](https://www.passapply.com/pl-900.html) [PL-900 Practice Test](https://www.passapply.com/pl-900.html) [PL-900 Exam Questions](https://www.passapply.com/pl-900.html)